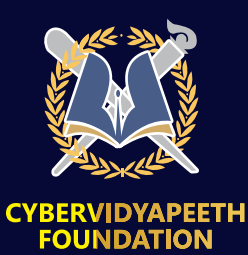

**AICTE**

## **FREE** 100 HOURS TRAINING ON

## **CYBER DEFENSE ENGINEERING USING PYTHON**

20th July - 14 August 2023

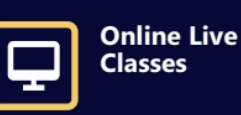

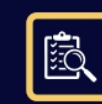

**Continuous Assessment** 

Time: 4 PM - 8 PM

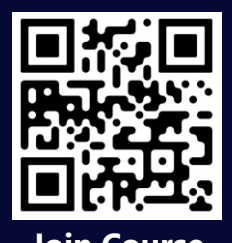

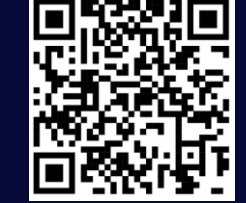

**Join Telegram Chanel Join Course**

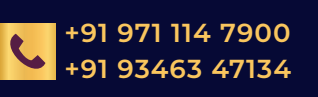

**mentor@cybervidyapeeth.in +91 <sup>971</sup> <sup>114</sup> <sup>7900</sup>**

**https://cybervidyapeeth.in/python**

## **Basic to intermediate Python**

- **Introduction To Computer Programming And**
- **Python Converting Number Data Types**
- **Converting Number Data Types**
- **Working With Strings And Variables**
- **Making Decisions: Conditional Statement**
- **Loops And Logic**
- **Creating Your First Real Program**
- **Creating Our Variables**
- **• Defining Our Lists**
- **Introductory Text And Accepting Input From The • User**
- **Functions, Modules, And Built-ins**
- **Using Classes And Objects**
- **What Is Oop**
- **What Are Classes ?**
- **What Are Objects?**
- **Creating Our First Object**
- **Inheritance, Subclasses, And More!**
- **Data Structures •**
- **Tuples •**

**•** 

- **The Tuple Functions •**
- **Working With Dictionaries •**
- **Python Files •**
- **Working With Files In Python •**
- **Creating A Text File In Python Code •**
- **•Reading Files In Python**
- **Working With Directories**
- **Error Handling •**
- **Finding Errors •**
- **Types Of Errors •**
- **Exceptions •**

## **Offensive-defense with Python**

- **Introduction To Computer Programming And Python Converting Number Data Types**
- **Write Your Second Python Program, a Zipfile Brute-Force Cracker**
- **Building a Port Scanner**
- **Constructing an SSH Botnet**
- **Mass Compromise with FTP**
- **Examining Metadata in PDFs and Microsoft Documents**
- **• Geo-Locate Internet Protocol (IP) Traffic Discover Malicious DDoS Toolkits**
- **Uncover Decoy Network Scans**
- **Analyze Storm's Fast-Flux and Domain Flux**
- **• Anonymously Browsing the Internet with the Mechanize Class**
- **• Anonymously Browsing the Internet with the Mechanize Class**
- **• Mirroring Website Elements in Python Using Beautiful Soup**
- **• Interacting with Google Using Python**
- **• Interacting with Twitter Using Python**
- **• Introduction to netcat (nc & ncat)**
- **• Introduction to python sockets**
- **• Write customized port scanner in python**
- **• Perform banner grabbing on open ports using netcat**
- **Write Python Script To Bypass Traffic Using Socks**
- **Handling Urls Using Python •**
- **Write Pyth On Script To Perform Dictionary • Attack On Web Servers**
- **Introduction to python shells**
- **Write python reverse shell (Linux platform)**
- **• Write python reverse shell (Windows platform)**
- **Write python bind shell**
- **• Using pyinstaller to create win32 executable file**
- **Using pyinstaller to create ELF executable file (Linux)**
- **• Using py2exe to create win32 executable file**